# **pix bet como funciona**

- 1. pix bet como funciona
- 2. pix bet como funciona :aviator estrela bet como jogar
- 3. pix bet como funciona :roleta dinheiro ficticio

### **pix bet como funciona**

#### Resumo:

**pix bet como funciona : Junte-se à revolução das apostas em ecobioconsultoria.com.br! Registre-se agora e descubra oportunidades de apostas inigualáveis!**  contente:

No Brasil, existem algumas opções para quem deseja apostar online, incluindo o popular Vai de Bet. Este artigo fornece tudo o que você precisa saber sobre como sacar o bônus do Vai de Bet no Brasil.

Em primeiro lugar, é importante entender que no Brasil o jogo é legal, mas a cobrança de impostos sobre as vitórias pode ser necessária. Portanto, é fundamental entender as regras e regulamentações antes de se envolver em apostas online.

#### O que é Vai de Bet?

Vai de Bet é um site de apostas online que oferece uma variedade de mercados esportivos, bem como cassino e jogos de cartas. Fundado em 2021, o site é licenciado e regulamentado pelo governo de Curazão.

Como sacar o bônus do Vai de Bet?

[online jogo ao vivo](https://www.dimen.com.br/online-jogo-ao-vivo-2024-07-25-id-37111.html)

O aplicativo 20Bet para Android e iOS é uma nova ferramenta de suporte que permite a entrada em pix bet como funciona operação, 4 permitindo o uso complementar. Aplicativo do recurso à ampliação gama das ofertas dos apostas

para fazer o download do aplicativo 20Bet, 4 basta acessar ou site e mirar a câmera no QR Code. O aplicado ao iOS pode ser baixo direto da 4 App Store /p>

20Bet include a possibilidade de participação em pix bet como funciona esportes e condições pix bet como funciona conta no aplicativo, provar uma ampliação 4 gama das ofertas dos apostas. Você esta procurando por uma ferramenta segura e conveniente para apor em pix bet como funciona esportes, o aplicativo 4 20Bet é umótima operação. A agora vem à tona!

### **pix bet como funciona :aviator estrela bet como jogar**

### **Como Realizar uma Aposta Acumuladora no Bet365: Guia Passo a Passo**

Para realizar uma aposta acumuladora no Bet365, é bastante simples. Primeiro, entre no seu compte bet365 e selecione a guia "Esportes". Em seguida, selecionne as categorias da pix bet como funciona escolha e adicione-as à pix bet como funciona cédula de aposta. Certifique-se de ter pelo menos três seleções, uma vez que isso é o mínimo necessário para uma aposta acumuloura. Após adicionar todas as suas seleções à pix bet como funciona nota de aposta, se lecione as opção "Acumulador".

- Entre no seu compte bet365 e selecione a guia "Esportes".
- Selecione as categorias da pix bet como funciona escolha e adicione-as à pix bet como funciona cédula de aposta.
- Certifique-se de ter pelo menos três seleções.
- Após adicionar todas as suas seleções à pix bet como funciona cédula de aposta, selecione a opção "Acumulador".

Mas o que realmente é uma aposta acumuladora? Uma aposta acumulador é basicamente uma única aposta que consiste em pix bet como funciona seleções múltiplas (também chamadas de pernas), que todas precisam ser vencedoras para que a aposta seja ganhada.

Por exemplo, você pode fazer uma aposta acumuladora de três partidas de futebol diferentes. Se uma partida for perdida por algum motivo, a aposta acumulador é considerada perdida. No entanto, se todas as seleções forem vitoriosas, você podem esperar um retorno significativamente maior do que uma única aposta. Isso porque a quantidade total dos retornos aumenta conforme adiciona mais seleções à pix bet como funciona aposta, oferecendo resultados assustadoramente grandes com uma aposta menor.

Este tipo de aposta é naturalmente mais arriscada, pois todo o dinheiro está posicionado em pix bet como funciona apenas uma cédula. Por outro lado, no entanto, oferece uma grande quantidade de resultados se todas as suas seleções provarem ser corretas.

Assim, é claro que muita investigação e uma boa quantidade de planejamento são necessárias antes de se envolver em pix bet como funciona apostas acumuladoras.

Portanto, tendo dito isso, quais são as próximas etapas?

- 1. Aceda à pix bet como funciona conta no Bet365 usando o site da empresa.
- 2. Adicione várias seleções esportivas para o seu talão de apostas.
- Envie a aposta e aguarde os resultados para obter uma possível enxurrada se as suas 3. previsões estiverem corretas.

Note que a resposta está em pix bet como funciona um formulário de div e segue estreito os parâmetros estabelecidos pelo que pede um artigo em pix bet como funciona português entregue com o título e o conteúdo dentro - é importante submeter um piece of writing10X Melhores Apostadoras Fantásticas na Dê para pix bet como funciona diversão, eu vou parar aqui e 600 -----  $- - \wedge$ 

# **pix bet como funciona**

Se você tem interesse em pix bet como funciona apostas esportivas, é provável que já tenha ouvido falar sobre a Bet365, uma das maiores empresas de gambling do mundo.

### **pix bet como funciona**

A Bet365, sediada no Reino Unido, é reconhecida mundialmente como líder em pix bet como funciona apostas online, sendo uma das mais completas e confiáveis no mercado atual.

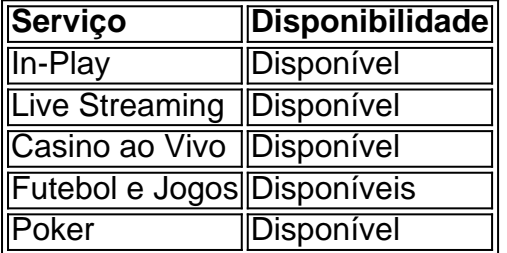

A empresa oferece uma ampla gama de opções para seus clientes, desde apostas esportivas, casino ao vivo, jogos e poker. Com a mais completa gama de serviços em pix bet como funciona tempo real, é possível assistir a eventos esportivos ao vivo e realizar apostas ao mesmo tempo.

### **Iniciar no Mundo das Apostas**

Se você está interessado em pix bet como funciona se aventurar no mundo das apostas, é importante entender como funciona e quais são as regras envolvidas.

- 1. Primeiro, é necessário se cadastrar no site Bet365.
- 2. Depositar uma determinada quantia de dinheiro. Em seguida, pesquisar e analisar adequadamente os eventos e jogo de interesse.
- 3. Depois, fazer a escolha da melhor opção, inserir o valor da aposta e confirmar.

Este processo simples permite começar o caminho de apostas esportivas, oferecendo a possibilidade de ganhar prêmios e, eventualmente, se tornar um apostador experiente.

#### **Riscos e Recompensas**

Ao mesmo tempo em pix bet como funciona que há potencial de atraentes recompensas financeiras em pix bet como funciona caso de acertar a aposta, é essencial observar que existem também riscos ao se envolver com apostas.

É crucial lembrar que se deve apostar apenas o dinheiro que se está disposto a perder.

A melhor maneira de diminuir os riscos e aumentar as oportunidades de obter resultados positivos é tomando tempo para estudar, pesquisar e analisar os diferentes cenários de jogo e mercado, para realizar as melhores decisões possíveis.

### **Conclusão**

Na indústria de apostas, o Bet365 é uma escolha segura e confiável. A empresa fornece orientações e regras claras sobre o processo de [caça níquel 2024,](/ca�a-n�quel-2024-2024-07-25-id-15770.html) depósitos, aposta, e até retiradas, trazendo transparência para os usuários.

Deve-se ter em pix bet como funciona mente, ao envolver-se com apostas, que pode decorrer tanto perigos quanto recompensas financeiras. Uma boa dose de critérios, conhecimento e responsabilidade podem levar a experiência de apostas a resultados gratificantes.

#### **Extensão do Conhecimento: Como as Apostas Esportivas podem tornar alguém rico?**

Vencer prêmios em pix bet como funciona apostas vai além do acerto aleatório. Requer conhecimento, estudo e atenção a detalhes. Além disso, é importante compreender as cotações oferecidas pela casa apostas. As cotas representam a relação entre o valor a ser apostado e o potencial pagamento para aquele apostador. Abaixo, uma tabela ilustrativa.

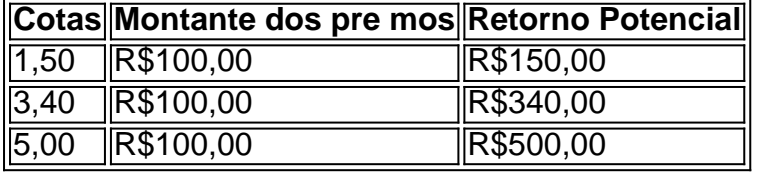

# **pix bet como funciona :roleta dinheiro ficticio**

# **Suranne Jones explora los juicios de brujas en Channel 4**

Suranne Jones, una de las caras más reconocibles de la televisión británica, se adentra en el mundo de los juicios de brujas en su nuevo documental, Suranne Jones: Investigating Witch Trials, que se estrena en Channel 4. En él, Jones visita lugares famosos de los juicios de brujas, como Salem en Massachusetts, Bamberg en Alemania y Pendle en Inglaterra, para explorar la

quema horrible e injusta de mujeres inocentes, la misoginia subyacente y las persecuciones en línea de mujeres hoy en día.

#### **Una fascinación de toda la vida**

La fascinación de Jones por las brujas y los juicios de brujas se remonta a su infancia en Pendle, donde se hablaba de los juicios de brujas de la región. Su interés en las "medicinas alternativas, el chamanismo y el trabajo con cristales" también ha contribuido a su fascinación.

#### **Un viaje de autodescubrimiento**

El proceso de creación del documental y la investigación sobre los juicios de brujas y las brujas maltratadas del pasado han llevado a Jones a cuestionar su interés de por vida en las brujas. Ha descubierto que las brujas de hoy en día y las de los juicios de brujas tienen más en común de lo que pensaba.

#### **La bruja como símbolo feminista**

El documental también explora cómo la figura de la bruja se ha convertido en un símbolo feminista. Las brujas representan a mujeres poderosas e independientes que desafían las reglas y expectativas del patriarcado.

#### **Un llamado a la unidad**

Jones también aborda la necesidad de la unidad entre mujeres y la importancia de incluir a otras comunidades en el movimiento feminista.

#### **El ciclo de las brujas**

Jones cree que la emergencia de las brujas y el interés en la brujería es cíclico y que está relacionado con los tiempos inciertos que vivimos.

#### **No te pierdas Suranne Jones: Investigating Witch Trials**

Suranne Jones: Investigating Witch Trials comienza el domingo a las 9 pm en Channel 4. No te pierdas este fascinante documental sobre juicios de brujas, brujería y la importancia de la unidad y la inclusión en el movimiento feminista.

Author: ecobioconsultoria.com.br Subject: pix bet como funciona Keywords: pix bet como funciona Update: 2024/7/25 7:52:46